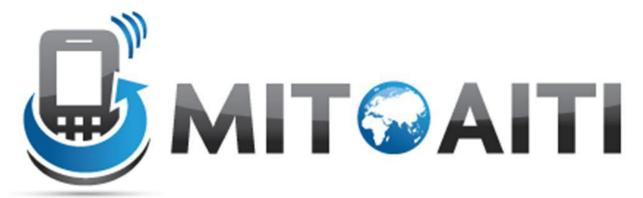

Accelerating Information Technology Innovation <a href="http://aiti.mit.edu">http://aiti.mit.edu</a>

# Lecture 1: Introduction to Java

AITI Nigeria Summer 2012 University of Lagos.

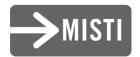

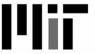

#### Agenda

- First Lab ..... Class is Hands on remember?
- Recap Previously on AITI ©
- What makes Java special?
- Advantages and disadvantages to using Java.
- Methodology for developing applications.

## Recap - Teaching Style

- Emphasis on self-learning:
  - We will encourage you to discover your own answers
  - The most important skill you will ever learn
- Emphasis on participation:
  - Ask questions during lecture
  - Provide constructive criticism
  - Suggest course topics
  - Interrupt if we use jargon or idioms

# Recap - Self-Learning

- Use MIT's OpenCourseWare website to teach yourself Java
- Website: <a href="http://ocw.mit.edu">http://ocw.mit.edu</a>
- ebooks
- Why self-teach?
  - Move beyond the course curriculum
  - Develop a more advanced final project
  - We are here to help!

## Recap - Student Evaluation

- There are no tests!
- Students will be evaluated on <u>labs</u> and <u>projects</u>:
- Labs:
  - Design/Code
  - Output
  - Post-lab interview
- Projects:
  - Idea
  - Milestone Presentations
  - Demo

## Recap - Collaboration

- Students are encouraged to collaborate on labs and projects.
- However, copying code without understanding is not allowed.

- Zero tolerance
  - If found copying, .. Well, we are not sure if you belong in the class. Its always better to ask for clarification than to copy!!

#### Starting Point - Compiler

 A program that translates a programming language into machine code is called a compiler

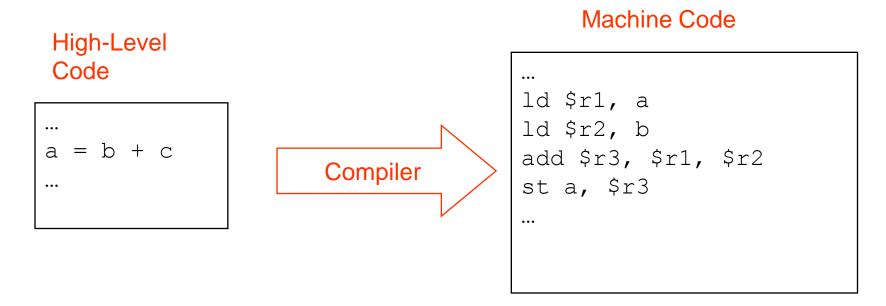

 Typically, we must have a compiler for each operating system/machine combination (*platform*)

## Compiling Computer Programs

 Because different platforms require different machine code, you must compile programs separately for each platform, then execute the machine code.

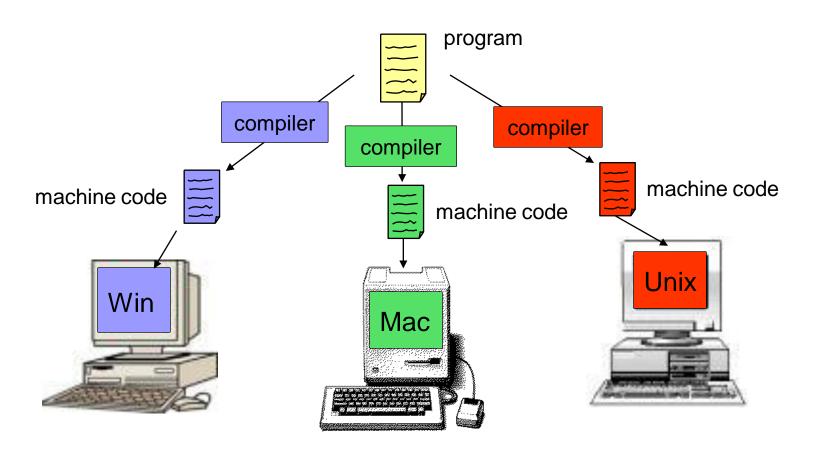

#### The Java Compiler is Different!

The Java compiler produces an intermediate format called bytecode.

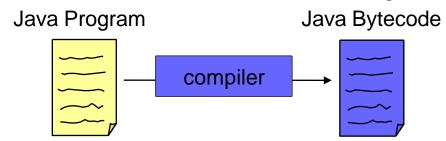

- Bytecode is not machine code for any real computer.
- Bytecode is machine code for a model computer.
  - This model computer is called the Java Virtual Machine.

#### Java Interpreter

- A Java *Interpreter* is required to execute the bytecode on a real computer.
- A Java Interpreter converts the bytecode into machine code.
  - As the program executes
  - Simulate the execution of the Java Virtual Machine on the real computer
- You can run bytecode on any computer that has a Java Interpreter (JRE) installed!
  - Only have to compile once
  - Can distribute the same bytecode to everyone

## The Java Approach

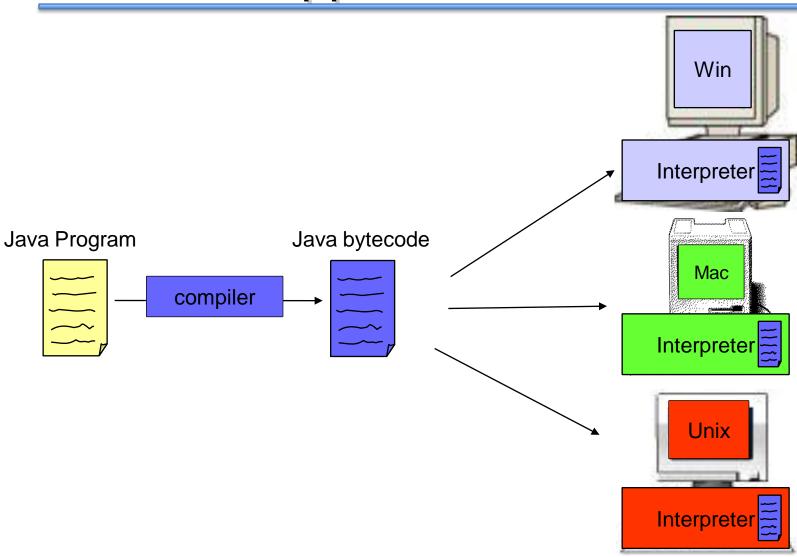

#### Advantages of Using Java

- Once a Java program is compiled you can run the bytecode on any device with a Java Interpreter.
  - Because you do not have to recompile the program for each machine, Java is device independent.
- Java is safe. The Java language and compiler restrict certain operations to prevent errors.
  - Would you want an application to have total control of your phone?
    - Make calls, send SMS messages?
- Java standardizes many useful structures and operations such as lists, managing network connections, and providing graphical user interfaces

#### Disadvantages of Using Java

- Running bytecode through an interpreter is not as fast as running machine code
  - But this disadvantage is slowly disappearing
- Using device specific features (e.g., bluetooth) is difficult sometimes because Java is deviceindependent.
- In order to run a Java program on multiple devices, each must have a Java Interpreter
  - Ex: most Nokia phones come with Java Interpreter

## Programming Methodology

- 1. Specify and analyze the problem
  - Remove ambiguity
  - Decide on inputs/outputs and algorithms
- 2. Design the program solution
  - Organize problem into smaller pieces
  - Identify existing code to reuse!
  - Implementation (programming)
- 4. Test and verify implementation
  - Maintain and update program

#### Writing Good Code

- A program that meets specification is not necessarily good.
- Will you be able to make changes to it?
  - Will you understand it after some time?
- Others might need to look at your code
  - Can they understand it?
- Write your program so that is easy to understand and extend!
  - Spend extra time thinking about these issues.

#### **Example Code: Comments**

```
/* The HelloWorld class prints "Hello,
World!" to the screen */
public class HelloWorld {
    public static void main(String[] args) {
        // Prints "Hello, World!"
        System.out.println("Hello, World!");
        // Exit the program
        System.exit(0);
    }
}
```

#### Comments

- Comments are used to describe what your code does as an aid for you or others reading your code. The Java compiler ignores them.
- Comments are made using //, which comments to the end of the line, or /\* \*/, which comments everything inside of it (including multiple lines)
- Two example comments:

```
- /* The HelloWorld class prints "Hello, World!" to the
screen */
```

- // Prints "Hello, World!"

#### Comments on Commenting

- You may collaborate on software projects with people around the world who you'll never meet
- Should be able to figure out how code works by reading comments alone
- Anything that is not self-evident needs a comment
- 50% of your code might be comments
- Coding is easy, commenting is not